## **Команды Чертежника**

- поднять перо
- опустить перо
- сместиться в точку (арг вещ  $x, y$ )
- $\bullet$  сместиться на вектор (арг вещ x, y)
- установить цвет (арг стр цвет)

## Доступные цвета:

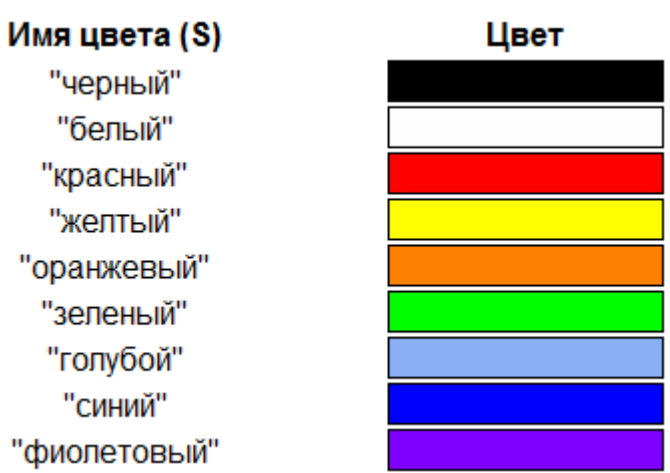